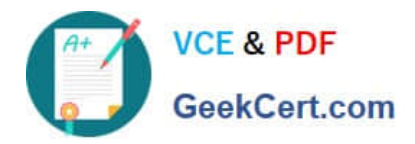

# **SCA\_SLES15Q&As**

SUSE Certified Administrator in SUSE Linux Enterprise Server 15

# **Pass SUSE SCA\_SLES15 Exam with 100% Guarantee**

Free Download Real Questions & Answers **PDF** and **VCE** file from:

**https://www.geekcert.com/sca\_sles15.html**

100% Passing Guarantee 100% Money Back Assurance

Following Questions and Answers are all new published by SUSE Official Exam Center

**C** Instant Download After Purchase **83 100% Money Back Guarantee** 

- 365 Days Free Update
- 800,000+ Satisfied Customers

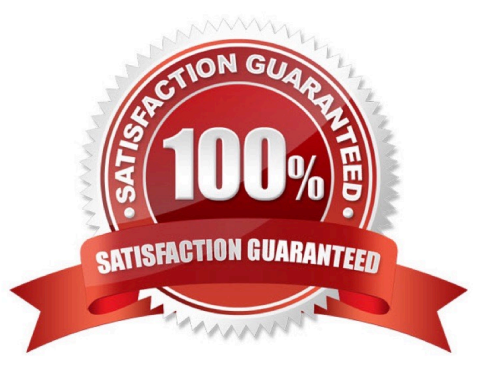

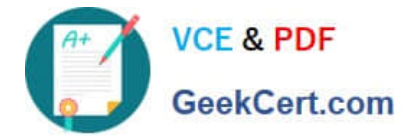

#### **QUESTION 1**

What does the term "action\* mean when referring to system logging in SUSE Linux Enterprise?

- A. An action defines where a log message ends up such as in a regular file or database table.
- B. An action is used to define the severity of a log message.
- C. An action is used to filter out desired log messages for processing.
- D. An action is a process that the issuing facility must go through before issuing the log message.

Correct Answer: D

#### **QUESTION 2**

Which command will display the value of a variable named TMPDIR?

- A. val \$TMPDIR
- B. echo STMPDIR
- C. echo TMPDIR\\'
- D. val "STMPDIR"
- E. echo TMPDIR
- F. show "STMPDIR\\'"
- G. echo \\'STMPDIR\\'

Correct Answer: A

#### **QUESTION 3**

Which system initialization system is used in SLES 15?

- A. undev
- B. init
- C. System V
- D. systemd
- E. UEFI
- Correct Answer: D

Explanation: The program systemd is the process with process ID 1. It is responsible for initializing the system in the

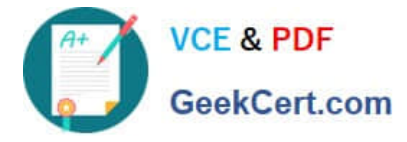

required way. systemd is started directly by the kernel and resists signal 9, which normally terminates processes. All other programs are either started directly by systemd or by one of its child processes.

## **QUESTION 4**

What is the default port a VNC Client uses to connect?

A. TCP 5901

B. DP 5901

- C. TCP 5801
- D. DP 5801

Correct Answer: A

https://en.wikipedia.org/wiki/Virtual\_Network\_Computing#:~:text=VNC%20by%20default%2 0uses% 20TCP,Java%2Denabled%20web%2Dbrowser. VNC by default uses TCP port 5900+N,[6][7] where N is the display number (usually :0 for a physical display). Several implementations also start a basic HTTP server on port 5800+ N to provide a VNC viewer as a Java applet, allowing easy connection through any Java- enabled web-browser. Different port assignments can be used as long as both client and server are configured accordingly. A HTML5 VNC client implementation for modern browsers (no plugins required) exists too.[8]

## **QUESTION 5**

Which directory is traditionally used as a catch all to mount local and/or remote file systems?

A. /mnt

B. /etc

C. /home

- D. /var
- E. /tmP

Correct Answer: B

[SCA\\_SLES15 PDF Dumps](https://www.geekcert.com/sca_sles15.html) [SCA\\_SLES15 VCE Dumps](https://www.geekcert.com/sca_sles15.html) [SCA\\_SLES15 Study Guide](https://www.geekcert.com/sca_sles15.html)